### PyAutoFit: Automated Bayesian Inference

James Nightingale Richard Hayes

# **Non-linear Bayesian Inference**

- Numerous mature techniques for sampling nonlinear parameters spaces:
  - MCMC, nested sampling, generic algorithms, etc.
- Major challenge adopting these methods to highly complex parameter spaces.
- Major challenge analysing extremely large datasets in a fully automated fashion.

 Break model fitting down into a set of self-contained nonlinear searches, or 'phases'.

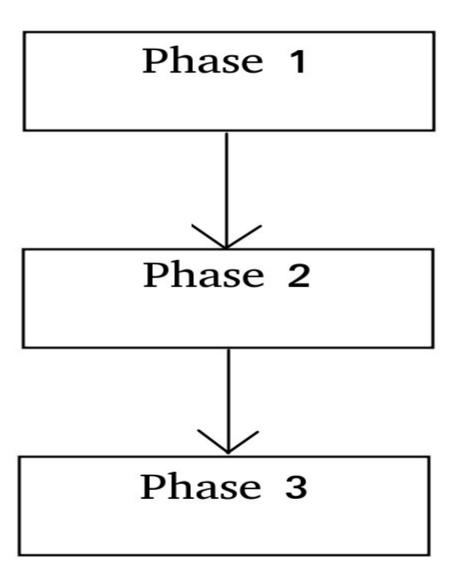

- Break model fitting down into a set of self-contained phases.
- Reduced scope: ensures best-fit solution is found.
- Pass Information: More complex later phases uses results of earlier phases to navigate parameter space successfully.

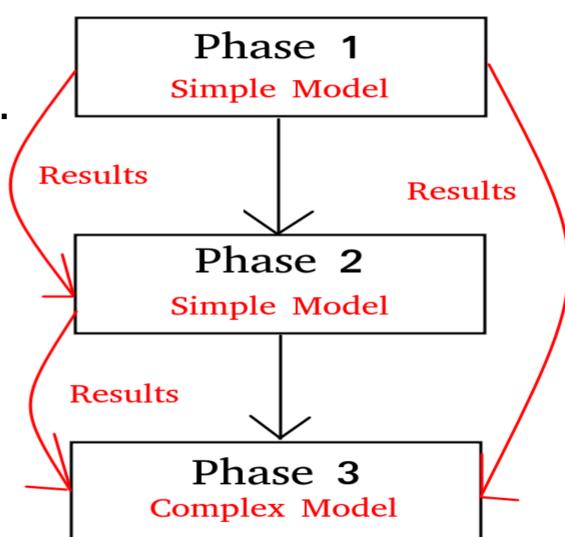

# **PyAutoFit**

- Software library that allows Bayesian model fitting pipelines to be built in a general way.
  - Link together different non-linear optimizers.
  - Advanced statistical inference techniques (hierachical models, transdimensional fitting).
  - Handles model setup, configs, visualization, etc.

#### **Use-case: PyAutoLens**

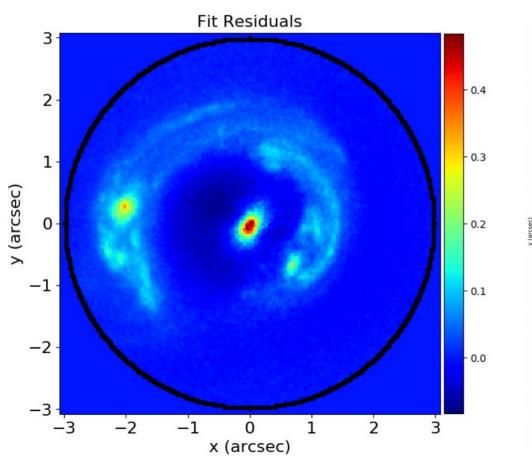

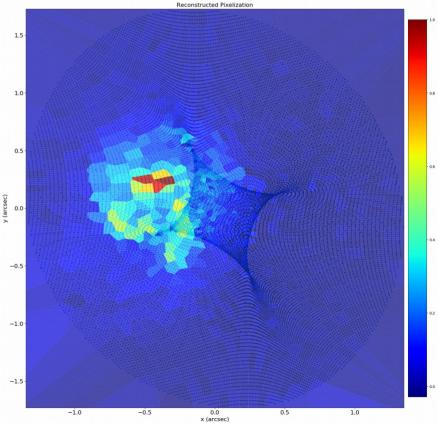

## **Use-case: PyAutoLens**

- Checkout our poster 9.6!
- Traditional analysis would fit the lens's light, mass and source simultaneously.
- With PyAutoFit, we break this fit down into 3 phases.

### Phase 1 – Lens's Light

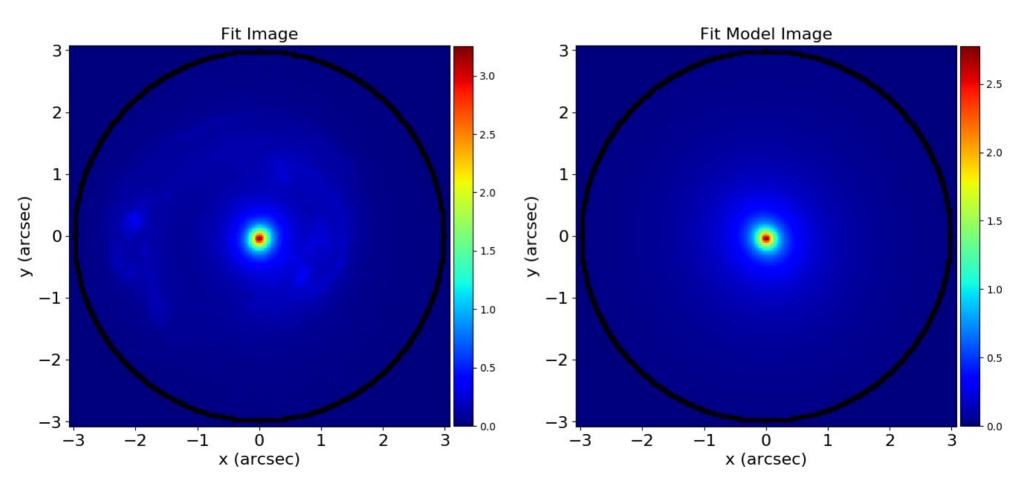

### Phase 1 – Lens's Light

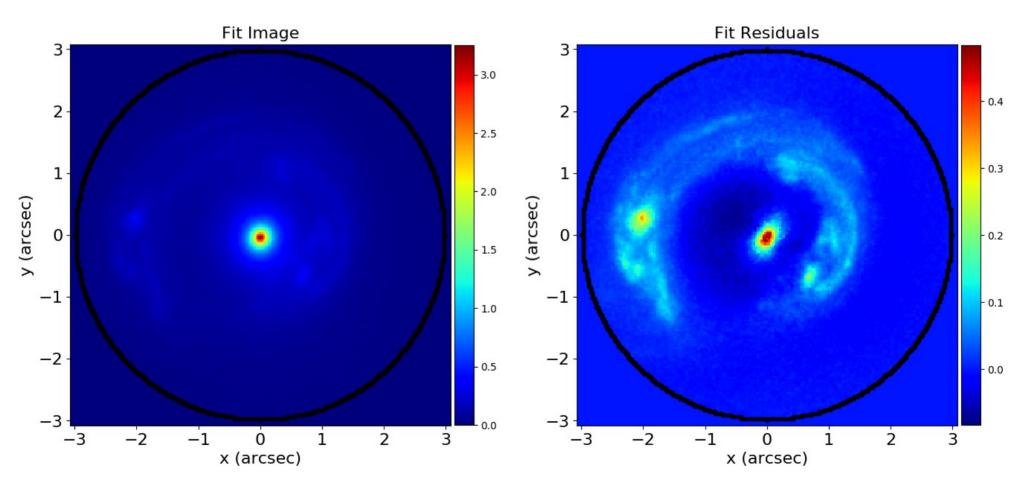

#### Phase 2 – The Source

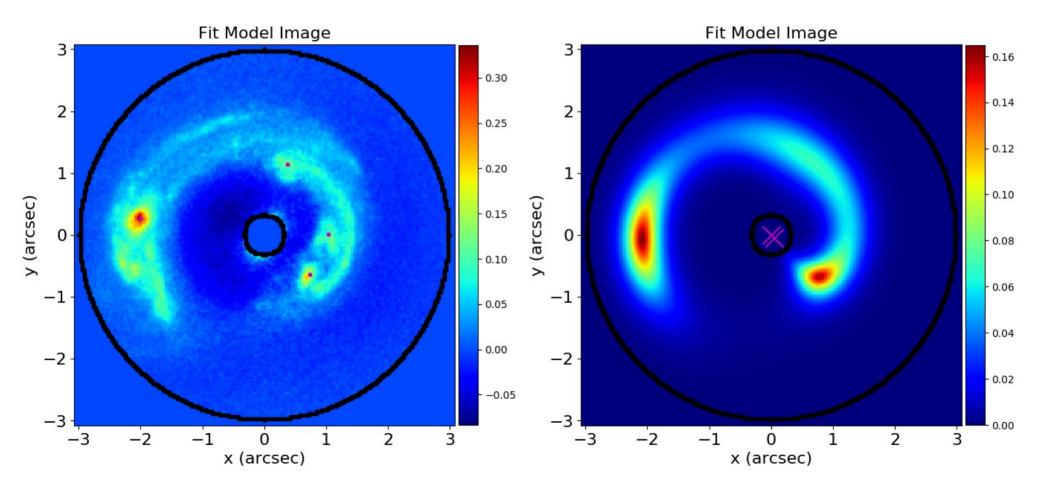

#### Phase 2 – The Source

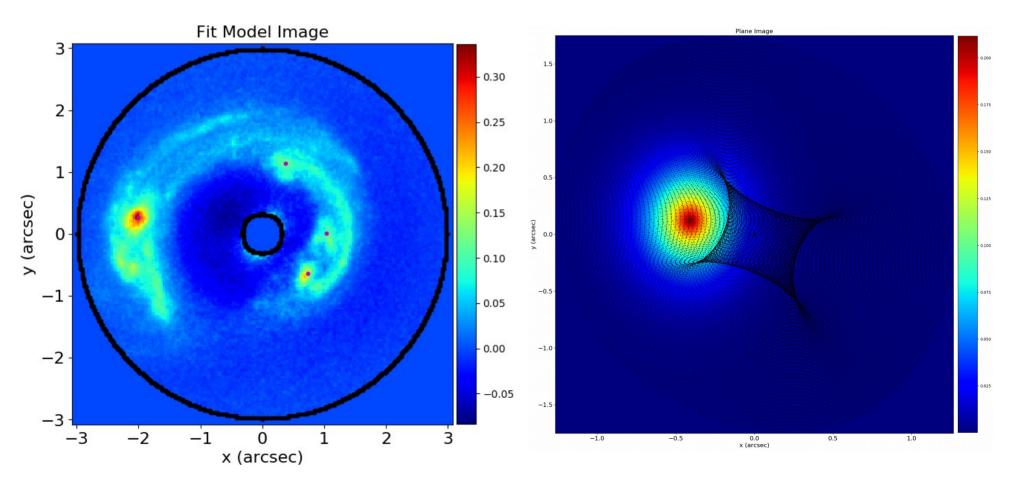

### Phase 3 – Fit Both!

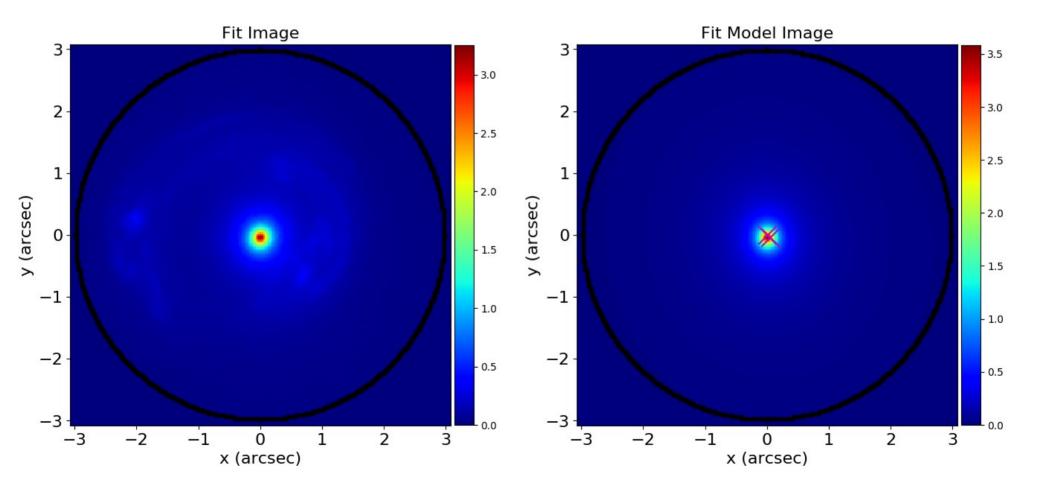

### Phase 3 – Fit Both!

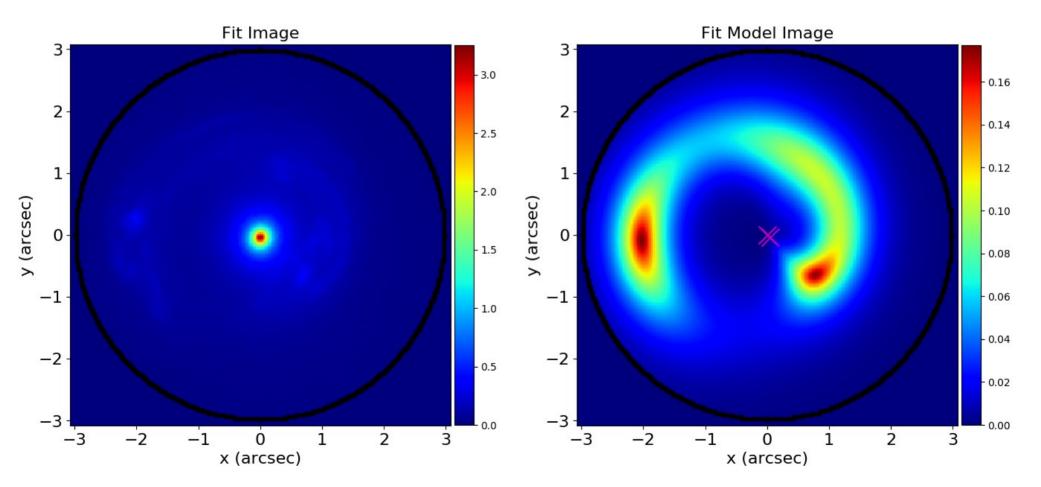

# **PyAutoFit**

• Poster 3.7:

Opposite bar where coffee is served

• Github:

https://github.com/rhayes777/PyAutoFit